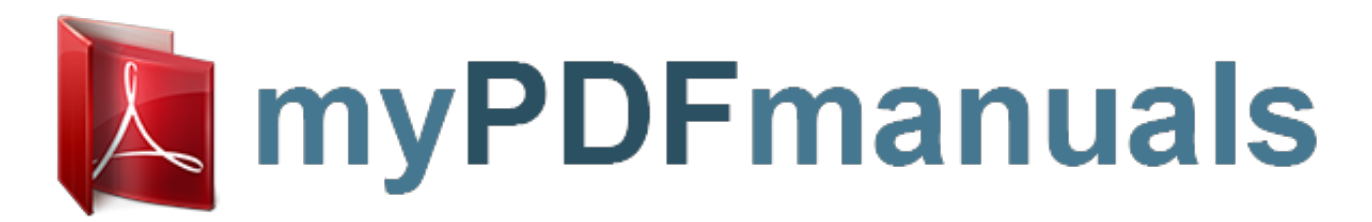

You can read the recommendations in the user guide, the technical guide or the installation guide for GATEWAY M285-E. You'll find the answers to all your questions on the GATEWAY M285-E in the user manual (information, specifications, safety advice, size, accessories, etc.). Detailed instructions for use are in the User's Guide.

> **User manual GATEWAY M285-E User guide GATEWAY M285-E Operating instructions GATEWAY M285-E Instructions for use GATEWAY M285-E Instruction manual GATEWAY M285-E**

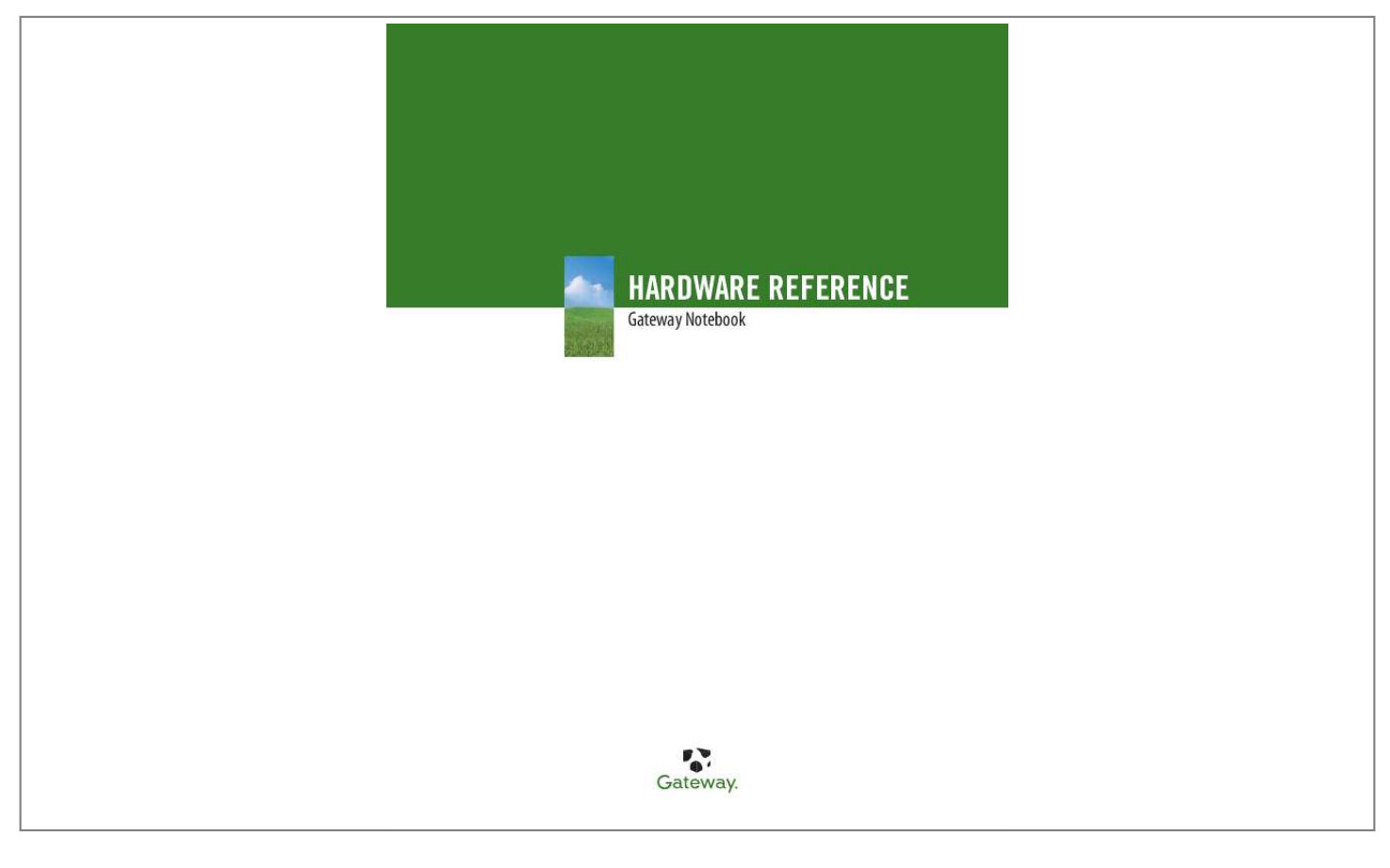

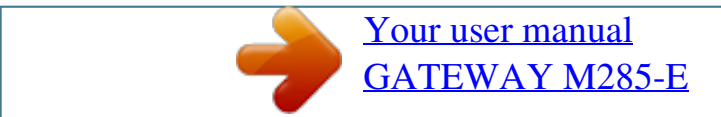

## *Manual abstract:*

*com About this guide This guide includes information and maintenance instructions that are specific to your model of Gateway convertible notebook. For all*

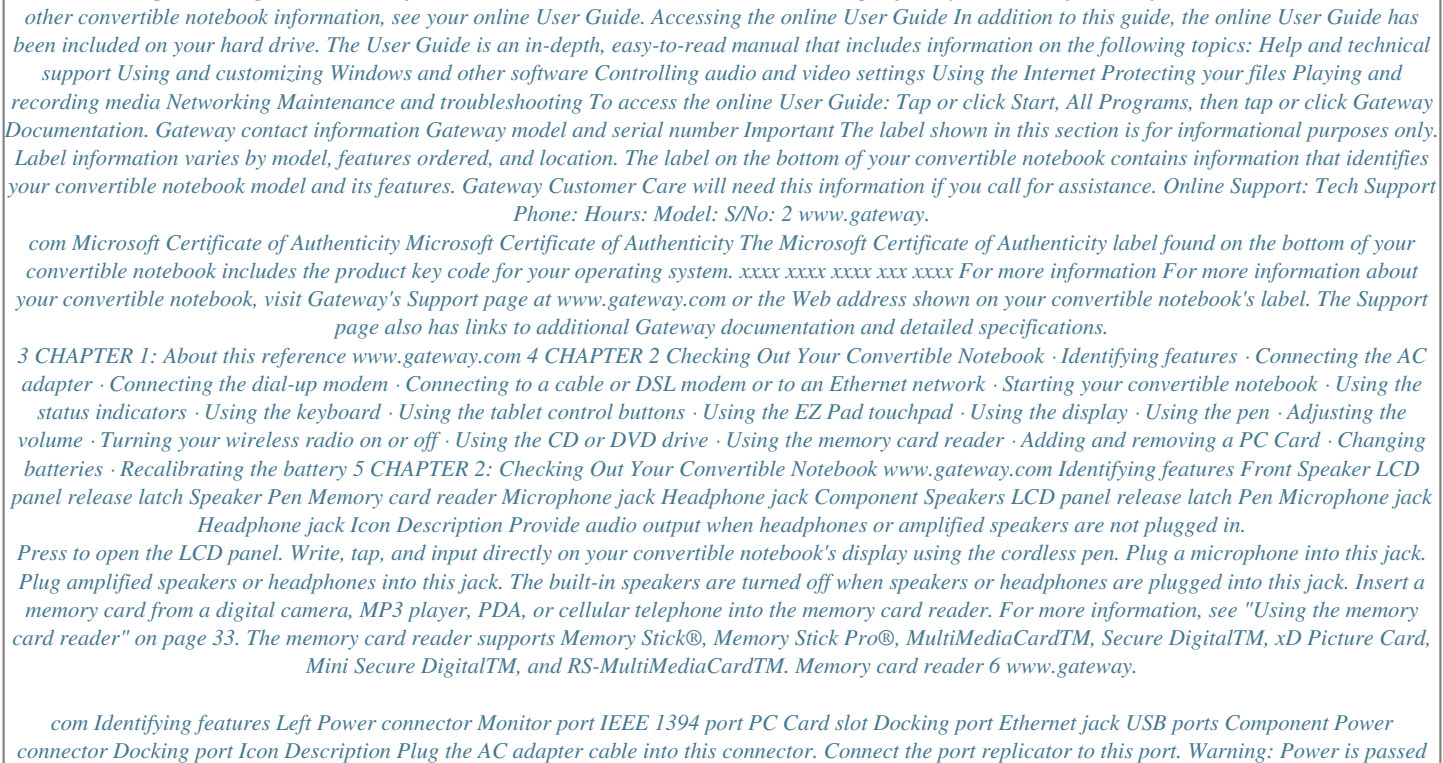

*through this port. This docking connection is certified to UL 1950 for use only with port replicators designed for your Gateway convertible notebook. Plug an analog VGA monitor or projector into this port. For more information, see "Viewing the display on a projector or monitor" on page 36. Plug an Ethernet network cable into this jack. Plug the other end of the cable into a cable modem, DSL modem, or an Ethernet network jack..*

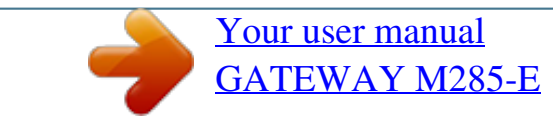

Free Manuals Download Website [http://myh66.com](http://myh66.com/) [http://usermanuals.us](http://usermanuals.us/) [http://www.somanuals.com](http://www.somanuals.com/) [http://www.4manuals.cc](http://www.4manuals.cc/) [http://www.manual-lib.com](http://www.manual-lib.com/) [http://www.404manual.com](http://www.404manual.com/) [http://www.luxmanual.com](http://www.luxmanual.com/) [http://aubethermostatmanual.com](http://aubethermostatmanual.com/) Golf course search by state [http://golfingnear.com](http://www.golfingnear.com/)

Email search by domain

[http://emailbydomain.com](http://emailbydomain.com/) Auto manuals search

[http://auto.somanuals.com](http://auto.somanuals.com/) TV manuals search

[http://tv.somanuals.com](http://tv.somanuals.com/)